# MANUAL DE A ACCENTÍFICO-CULTURAIS

A TIVIDADES ACADÊM ICO-CIENTÍFICO-CULTURAIS

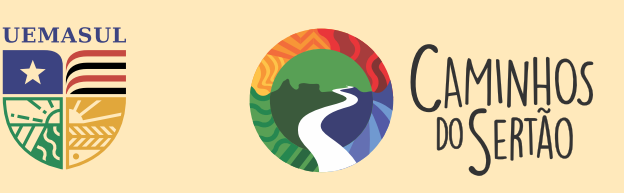

## INTRODUÇÃO

As AACCs (Atividades Acadêmico-Científico-Culturais), são atividades voltadas a completar as cargas horárias dos diferentes cursos. Elas podem ser caracterizadas como um conjunto de atividades extraclasses direcionadas à formação integral dos estudantes de graduação.

O artigo 13 da Resolução CNE/CP Nº 2, de 19 de fevereiro de 2015, exige que o acadêmico apresente, pelo menos, duzentas horas para essas atividades.

O Manual de AACCs tem por objetivo demonstrar o passoa-passo no preenchimento e envio da Ficha de Pontuação Parcial.

### COMO **PREENCHER?**

#### Passo1

Nesse momento, organização é primordial.

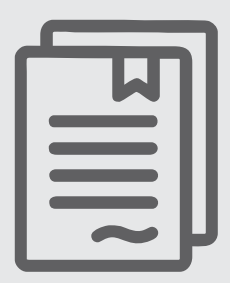

Separe todos os seus certificados de palestras, cursos e atividades realizadas.

Tenha em mãos: Ficha de Pontuação Parcial de AACC e a Instrução Normativa Nº 002/2022, que dispõe sobre Atividades Acadêmico-Científico-Culturais (AACCs) do Programa de Formação de Professores Caminhos do Sertão, da UEMASUL.

#### Tenha em mãos:

Ficha de Pontuação Parcial de AACC e a Instrução Normativa Nº 002/2022, que dispõe sobre Atividades Acadêmico-Científico-Culturais (AACCs) do Programa de Formação de Professores Caminhos do Sertão, da UEMASUL.

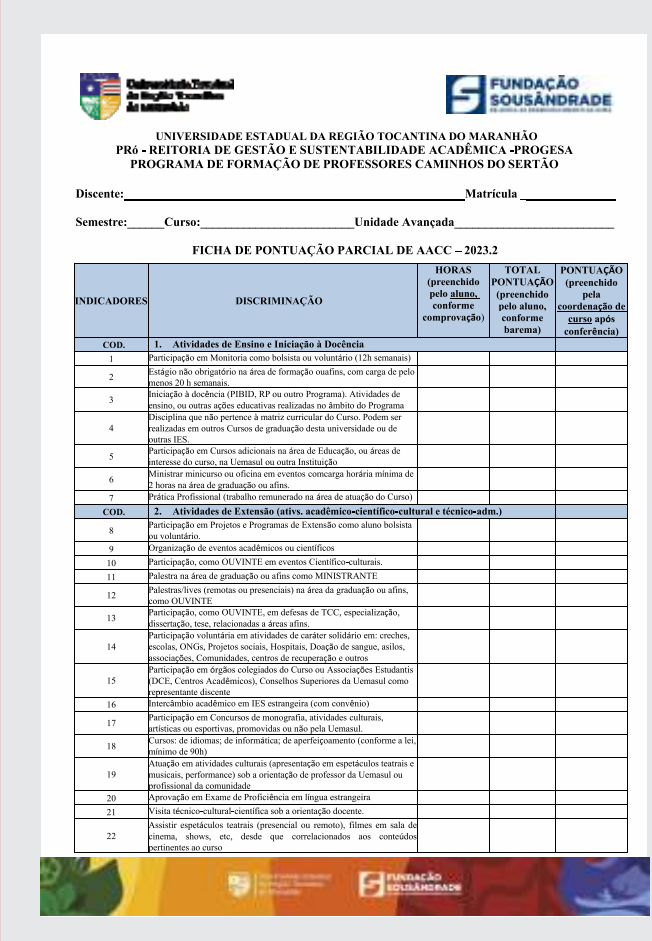

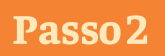

Preencha a Ficha de Pontuação Parcial de AACC com os seus dados pessoais.

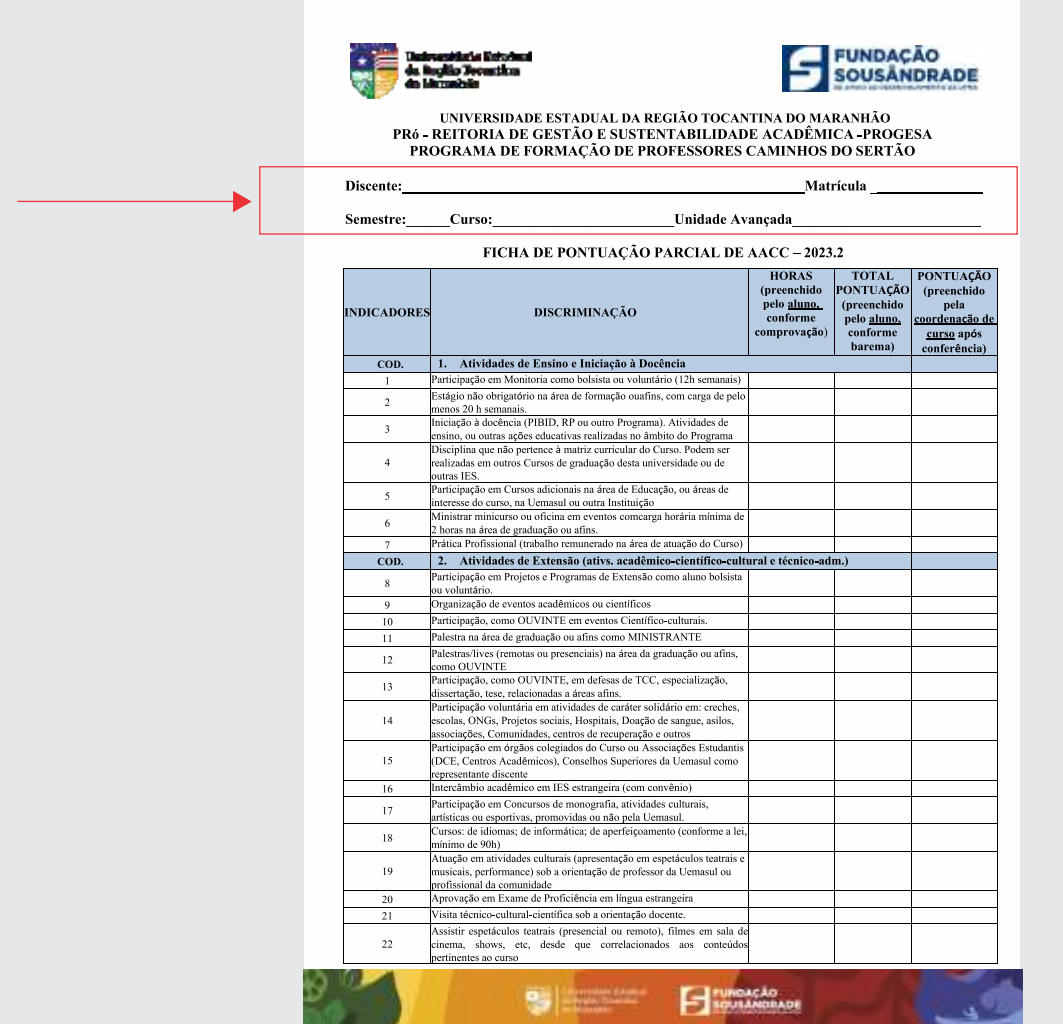

#### Passo<sub>3</sub>

Em seguida, verifique que atividades realizadas por você são contempladas na Ficha de Pontuação Parcial de AACC.

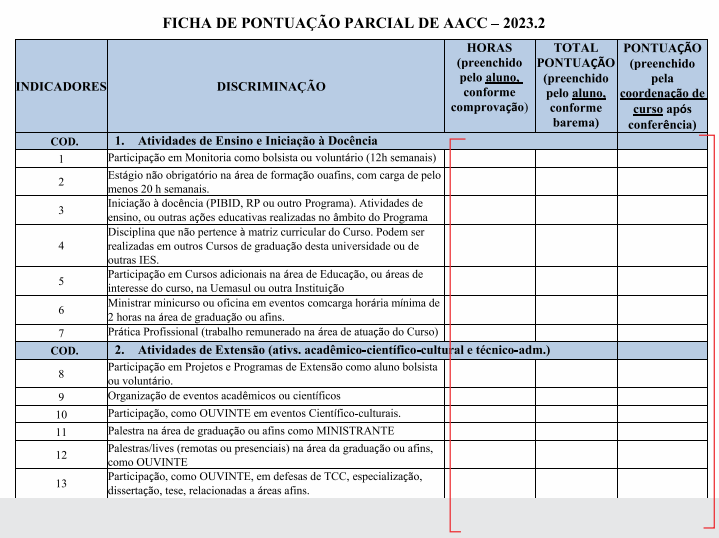

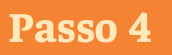

Cheque a quantidade de horas de acordo com o Barema (encontra-se no Apêndice A da Instrução Normativa)

Preencha as duas primeiras colunas: a primeira com a quantidade total de horas do seu certificado, e a segunda com a quantidade de horas aproveitadas pelo Barema.

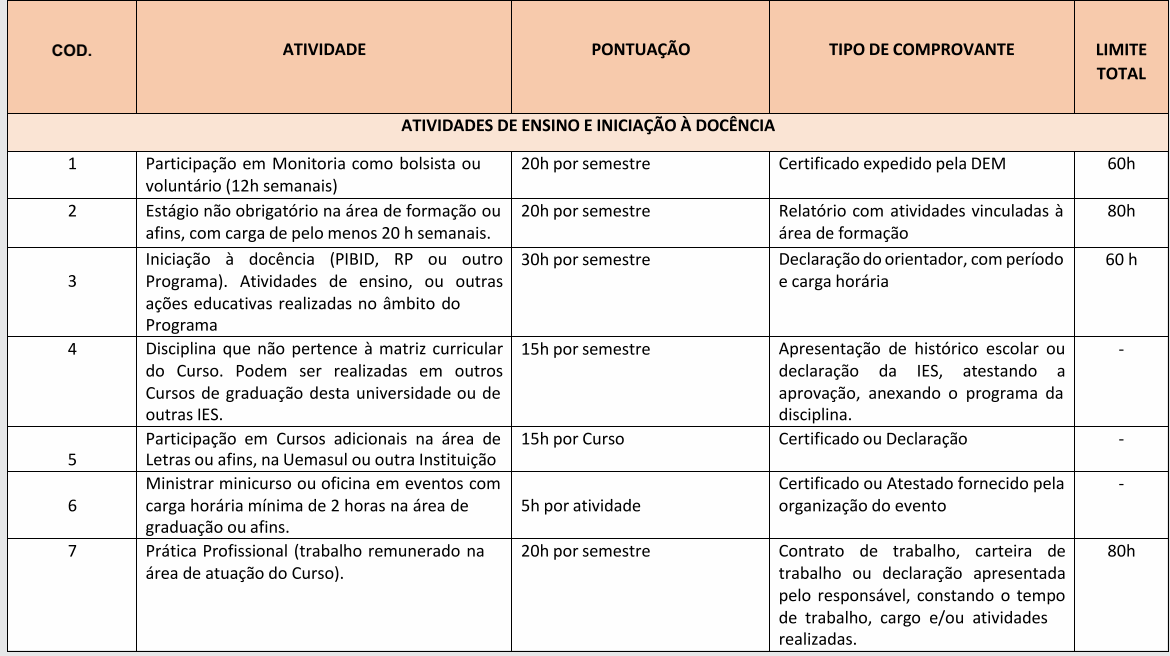

#### APÊNDICE A - BAREMA DA INSTRUÇÃO NORMATIVA 01/2021 SOBRE AACCs

#### **CLIQUE PARA BAIXAR**

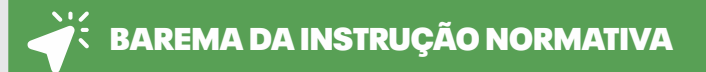

#### Passo 5

Após finalizar o preenchimento de todas as atividades que participou, anexe na sequência os certificados que comprovam as mesmas.

#### **Prontinho!**

Agora é só enviar para o e-mail da coordenação do seu curso!